Licenciatura: Ingeniería Mecánica

Nombre del Proyecto de Integración:

Diseño, construcción y evaluación de un prototipo generador de líneas de corriente de humo para túnel de viento vertical de circuito cerrado

Modalidad: Proyecto Tecnológico

Versión: Segunda

Trimestre lectivo: 23-I

Datos de los alumnos

Nombre: Álvarez Suarez Danya Anali Matrícula: 2183001641 Teléfono: 5614186057 Correo:

Firma:

al2183001641@azc.uam.mx

Nombre: Hernández Ollervides Ricardo Jared Matrícula: 2183003234 Teléfono: 574416227 Correo: al2183001641@azc.uam.mx Firma:

Datos del asesor Nombre: Dr. Hilario Terres Peña Categoría: Titular Departamento de adscripción: Energía Teléfono: 53189058 Correo: [tph@azc.uam.mx](about:blank) Firma:

**Fecha 12/06/2023**

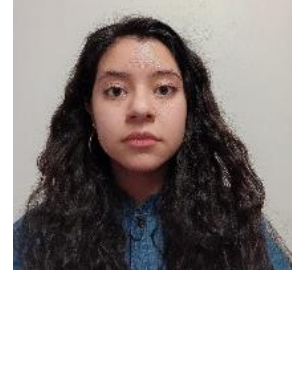

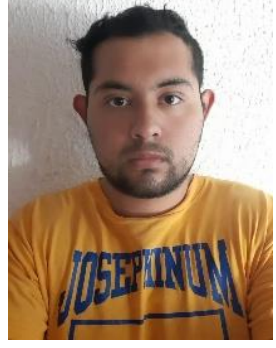

## **Declaratoria**

En caso de que el Comité de Estudios de la Licenciatura en Ingeniería Mecánica apruebe la realización de la presente propuesta, otorgamos nuestra autorización para su publicación en la página de la División de Ciencias Básicas e Ingeniería.

Danya Anali Álvarez Suarez

Ricardo Jared Hernández Ollervides

Dr. Hilario Terres Peña

#### **1. Introducción**

Un túnel de viento es un equipo experimental que estudia los efectos del flujo de aire sobre cuerpos sólidos. En este equipo se evalúa el comportamiento aerodinámico de modelos de formas geométricas variadas mediante la visualización sus líneas de corriente, los cuales son colocados en una sección del túnel para su estudio. La circulación del aire que se mueve en el interior de un túnel de viento es impulsada por medio de una turbina o ventilador. La figura 1 muestra cómo se desplaza el flujo de aire en un túnel de viento vertical. La experimentación en túneles de viento resulta a menudo el método más rápido, económico y preciso para la realización de estudios aerodinámicos [1], esto resulta de utilidad para el desarrollo del proyecto porque permite visualizar las oportunidades para su implantación en el laboratorio con inversiones no cuantiosas.

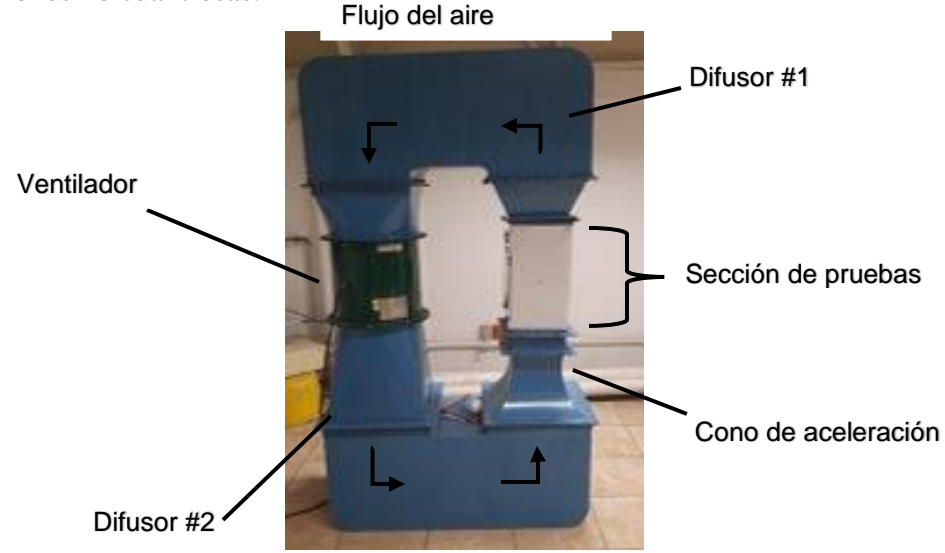

Figura 1. Diagrama de funcionamiento del túnel vertical de circuito cerrado

En el presente proyecto se llevará acabo el desarrollo de un prototipo que permita de generar líneas de corriente de humo para adaptarlo a un túnel de viento vertical de circuito cerrado. Las líneas de humo que se generen deberán fluir con el aire que transita a través del túnel de viento para lograr similitud del flujo que incidirá sobre los modelos a estudiar. Además, se debe procurar tener una densidad similar a la del aire, para evitar que la línea de corriente de humo se desvanezca al entrar en contacto con el campo de velocidad del aire.

Se sabe que el fluido tiene una alta velocidad en centro del área transversal del conducto, mientras que en sus paredes disminuye su velocidad. Por esta razón el humo que se utilizará para representar las líneas de corriente debe de ser notablemente visible.

Mediante una maquina generadora de humo adaptada a un sistema de regulación de presión que considera la diferencia de presiones del interior del túnel y de la presión de salida del generador se logrará generar las líneas de humo que permitan visualizar las líneas de corriente en el interior del túnel. Los gastos requeridos para desarrollar el proyecto serán cubiertos por el asesor del proyecto.

# **2. Antecedentes:**

En las últimas décadas y actualmente, los túneles de viento han sido una herramienta de gran ayuda para el estudio del comportamiento aerodinámico de modelos y prototipos en el ámbito de la aeronáutica, construcción, energía, etc. Parte del análisis e interpretación de pruebas suele realizarse con apoyo de software.

Diferentes técnicas han sido implementadas para realizar el debido estudio, ejemplo de ello, fue el método de la digitalización de Aguirre et al. [2] muestran ensayos en un túnel de viento realizados por estudiantes de la Universidad Tecnológica Nacional de Argentina , el método consiste en el uso de una maqueta sobre la que se coloca una mezcla de pintura y aceite, al ser inmersa sobre la corriente de aire se genera un patrón de corriente en la superficie, la cual posteriormente es digitalizada a través de un software. Esta referencia se utilizará para orientar los tipos de modelos a utilizarse en el proyecto.

Por otra parte, algo más orientado a la implementación de líneas de corriente tiene que ver con el trabajo profesional para titulación de Azmitia [3], quien muestra los resultados de estudios con agua, retoma el concepto del término "trazador" para la visualización de flujo, a ello se suma, su criterio para la elección de los candidatos a trazador. Esta referencia resulta de utilidad para lograr percibir las formas de trazo en líneas de corrientes y su aportación a este proyecto.

El principal referente es el proyecto de titulación de Barrero [4] muestra su trabajo con aire y se muestran los diseños de trazador que de igual forma podrían ser considerados para el presente proyecto.

# **3. Justificación**

El túnel de viento vertical se encuentra en el Laboratorio de Termofluidos. Se propone realizar un prototipo de visualización de líneas de corriente con el fin de emplearse con el equipo durante las prácticas de la UEA Laboratorio de Termofluidos II y otras que lo requieran.

Se considera importante contar con un método de visualización de flujo en un túnel de viento. La versatilidad de modelos en prácticas ayudará a un mejor estudio de los fenómenos físicos de los fluidos en movimiento.

### **4. Objetivos**

### Objetivo general

Diseñar, construir y evaluar bajo las restricciones dadas por las dimensiones y del flujo en un túnel de viento vertical un prototipo visualizador de líneas de corriente aplicable a modelos aerodinámicos.

#### Objetivos particulares

Diseñar y construir el prototipo de generación de líneas de humo definidas por la interconexión, accesorios y otros posibles elementos entre el generador de humo y el trazador de líneas.

Evaluar el funcionamiento del prototipo logrado y establecer la retroalimentación de mojaras para lograr los máximos alcances potenciales posibles del mismo.

### **5. Descripción técnica**

Como primera consideración se tiene que la velocidad supuesta del ducto en el túnel de viento es de aproximadamente 5 m/s. Por este motivo, se buscará que el humo salga a la misma velocidad, puesto que a una velocidad menor las líneas de humo se desvanecerían, una velocidad mayor las líneas de corriente no se formarían en un principio, por tanto, se podría considerar de requerirse, la utilización de un sistema de bombeo similar a los utilizados en acuarios con capacidad estimada 900 l/h. Se tendrá en cuenta que el prototipo en su conjunto este lo más cercano posible a la sección de pruebas para evitar las perdidas de energía por las distancias de sus tuberías. Cabe aclarar que se planean realizar una serie de pruebas experimentales en la sección de flujo principal del túnel de viento vertical. De esta manera se obtendrán mediciones de presión y velocidad en esta sección, que servirán como parámetros iniciales para iniciar el diseño del prototipo.

Al comienzo se considerará el uso de mangueras para el transporte del humo, las cuales, por inicio, serán de silicón de grado alimenticio de 1/4 de pulgada, por sus beneficios como lo son: su flexibilidad, la facilidad de instalación en espacios curvos, su resistencia al envejecimiento y sus características de transparencia que permitirán observar perdida de humo por fuga.

Se establecerán las condiciones del flujo necesario que se debe suministrar por parte del prototipo, para lograr la impulsión de las trazas de líneas de flujo dentro de la sección de pruebas. El diseño parte de los criterios definidos por las dimensiones del túnel de viento a utilizar, la velocidad del viento que pasa por el ducto y por la diferencia de presiones que ocurren en el interior y exterior del túnel.

Para la producción de las líneas se empleará un generador de humo comercial, comunicado a un sistema de tuberías y un regulador de presión, considerando la diferencia de presiones dentro del túnel y fuera del mismo. En la figura 2 se muestra la idea inicial para el prototipo.

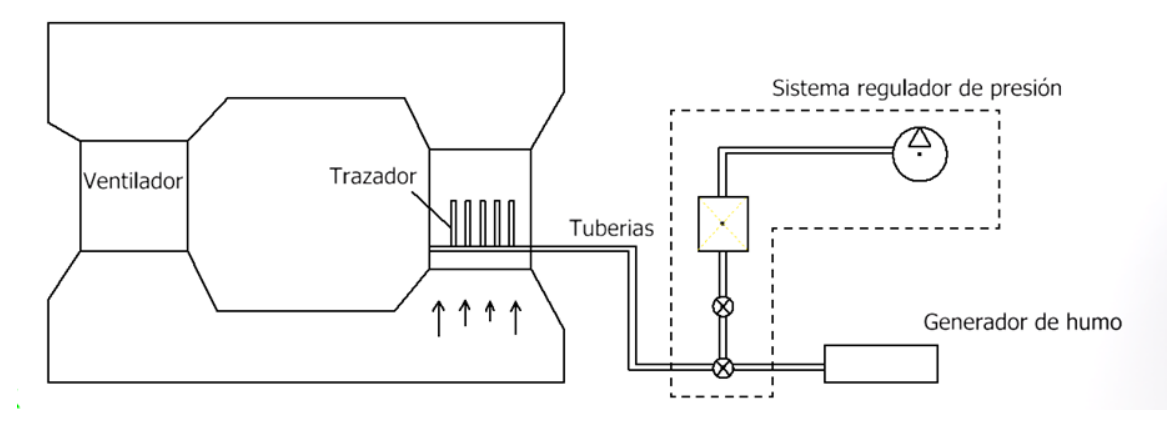

Figura 2. Diagrama general del prototipo

#### **6. Normatividad**

ASCE/SEI 49-12:2012, "Wind tunnel testing for building and other structures"2. Proporciona los requisitos mínimos para realizar e interpretar las pruebas de túnel de viento para determinar las cargas de viento en edificios y otras estructuras.

NOM-010-STPS-2014, "Agentes químicos contaminantes del ambiente laboralreconocimiento, evaluación y control" Nos otorga información relacionada a exposición de sustancias químicas en gas y aerosol, debido a que se ocupará un gas que marcará la trayectoria de la corriente de aire.

### **7. Cronograma**

Se solicita la autorización para la UEA:

Proyecto de Integración en Ingeniería Mecánica I

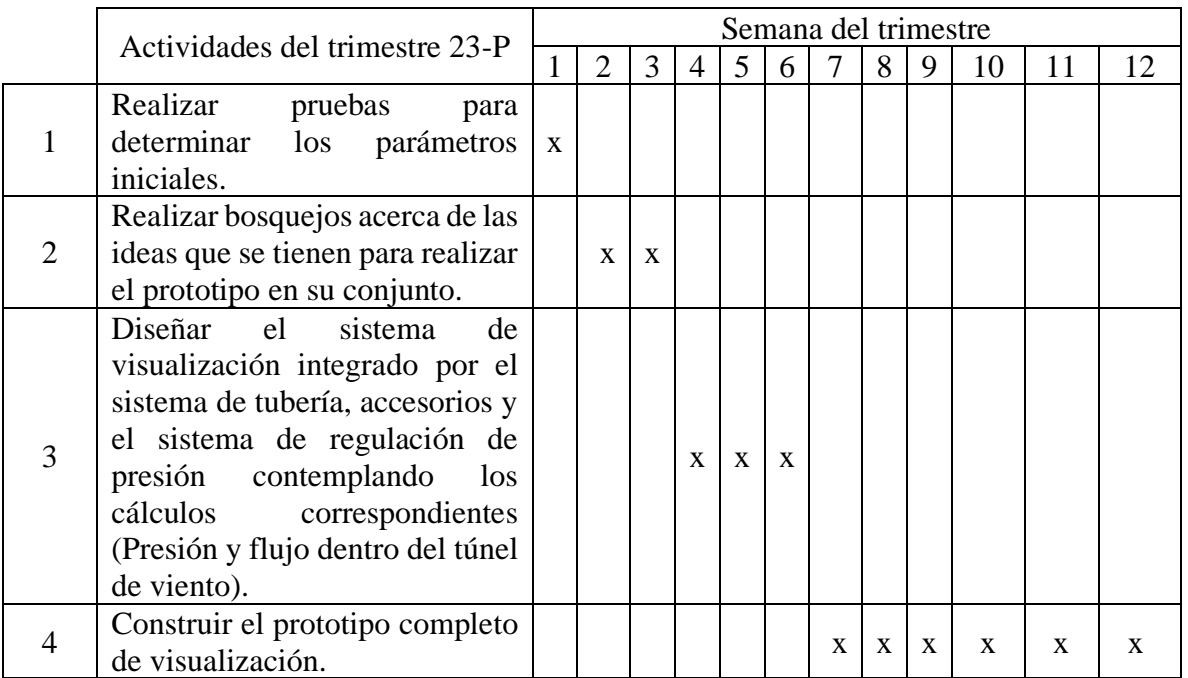

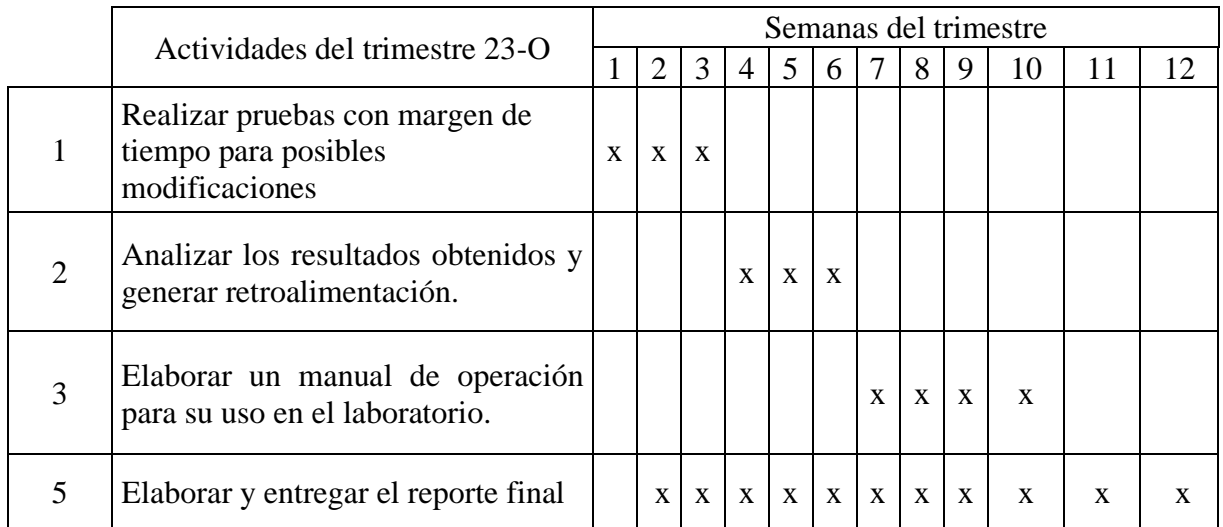

#### **8. Entregables**

Reporte final del Proyecto de integración.

Prototipo del sistema de impulsión de humo.

Planos de diseño de todo el sistema de impulsión.

Manual de uso

#### **9. Referencias bibliográficas**

- [1] Alberto, M. M. 2012. "Diseño y análisis computacional para túnel de viento de baja velocidad", Proyecto fin de carrera, Universidad Carlos III de Madrid Escuela Politécnica Superior, España.
- [2] Aguirre M.A, Toomey E.C, Olmedo C., Recce J., (2015) "Sistema 3D de integración de datos de ensayos aerodinámicos en túnel de viento", Proyecto de investigación, Universidad Tecnológica Nacional, Argentina.
- [3] Reyes Azmitia R.J. 2012 "Mesa para visualización de flujos", Trabajo profesional de titulación de licenciatura, Instituto Tecnológico de Tuxtla Gutiérrez, México.
- [4] Barrero Guinand L.F. 2003 "Visualización de flujo por medio de humo en el túnel de viento TVIM 460-30-3.6", Proyecto de grado de titulación de licenciatura, Universidad de los Andes, Colombia.

## **10. Terminología**

No es necesaria.

### **11. Infraestructura**

La experimentación se llevará a cabo en el Laboratorio de Termofluidos del Departamento de Energía de la Universidad Autónoma Metropolita Unidad Azcapotzalco.

# **12. Asesoría Complementaria**

No es necesaria.

# **13. Publicación o difusión de resultados**

Los resultados obtenidos se darán a conocer en eventos especializados tales como los organizados por la SOMIM (Sociedad Mexicana de Ingeniería Mecánica) y la Academia Journals.

# **Diseño, construcción y evaluación de un prototipo generador de líneas de corriente de humo para túnel de viento vertical de circuito cerrado.**

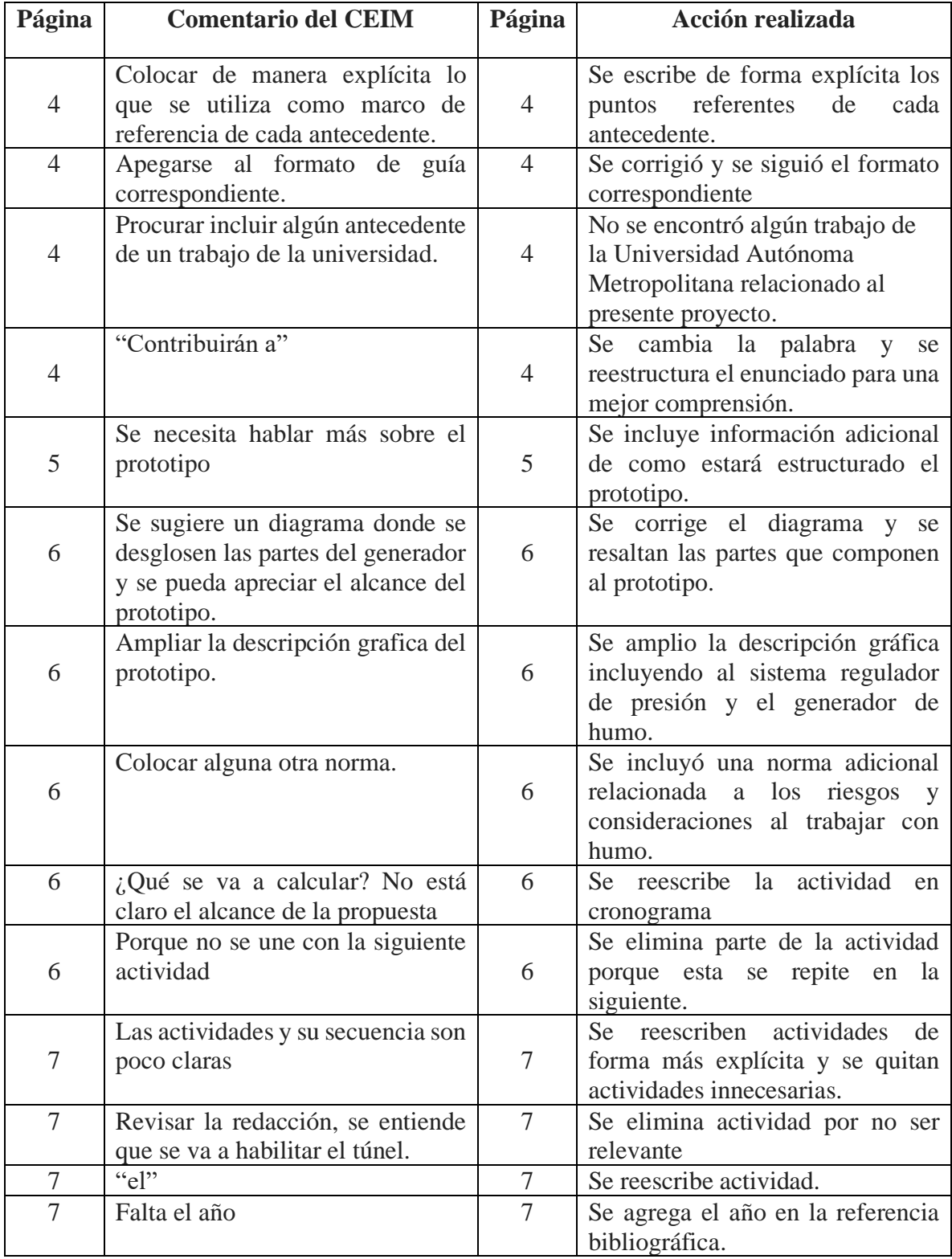